**Meine Aufgaben und Pflichten als Berufsbildner**

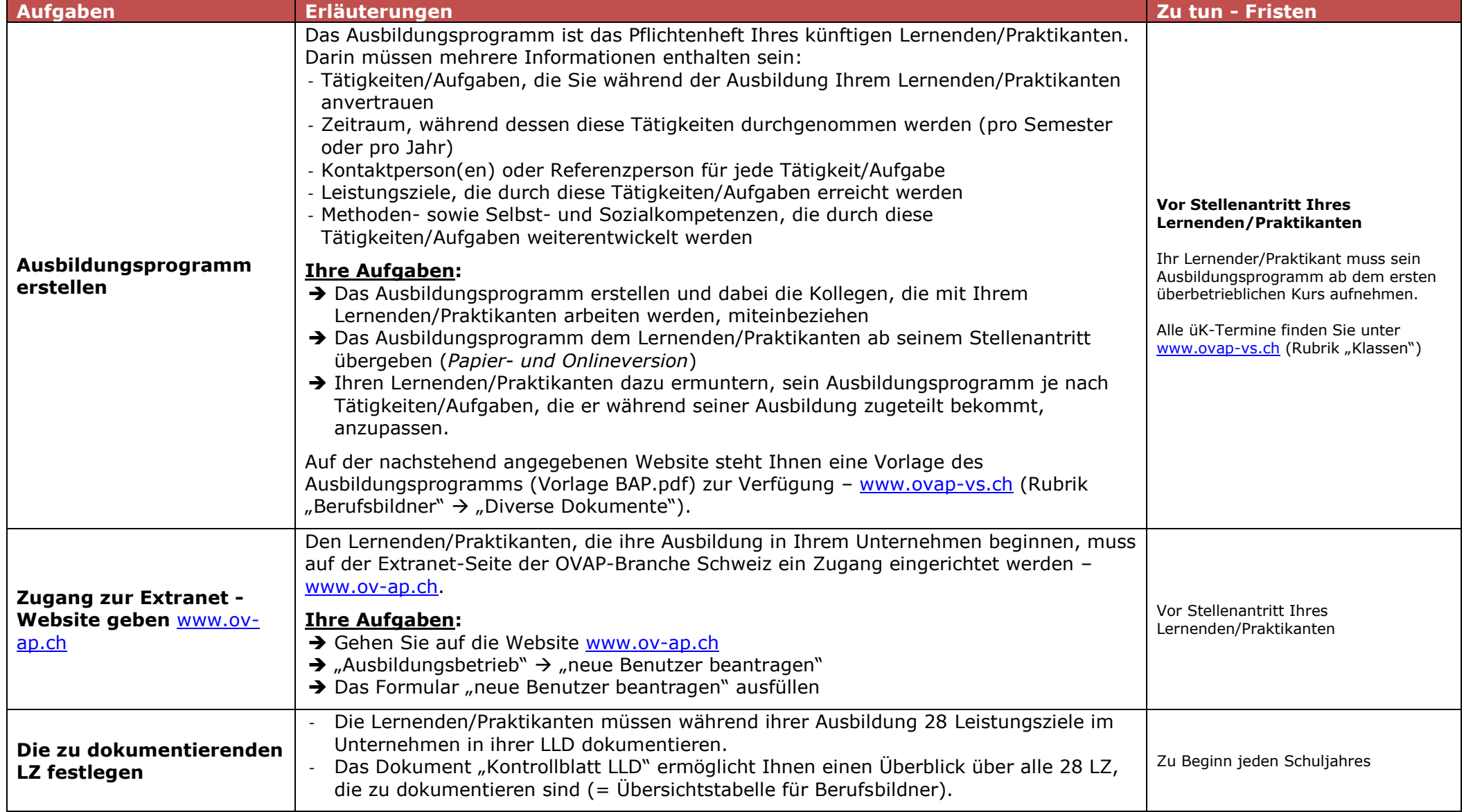

WALLIS/VALAIS

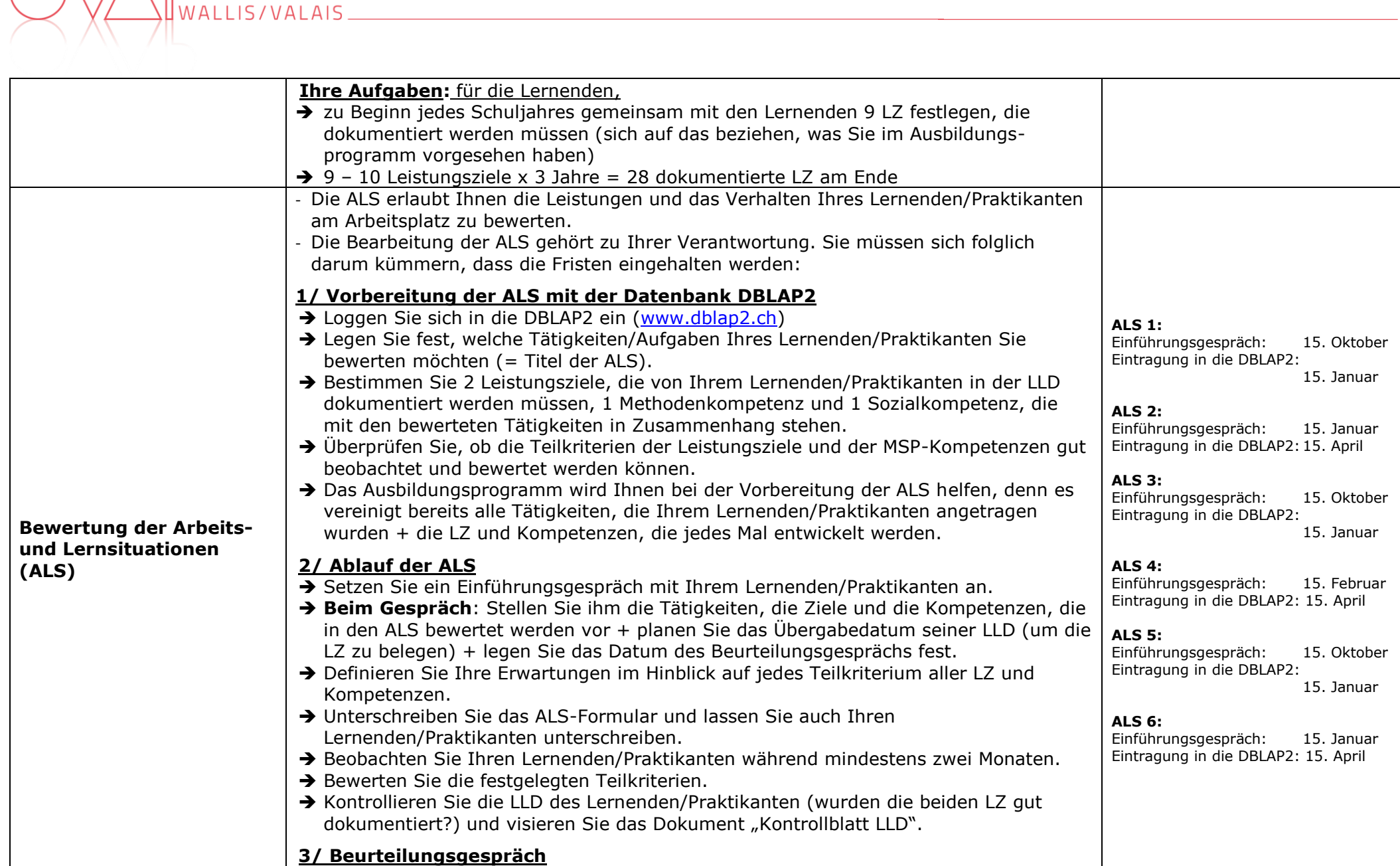

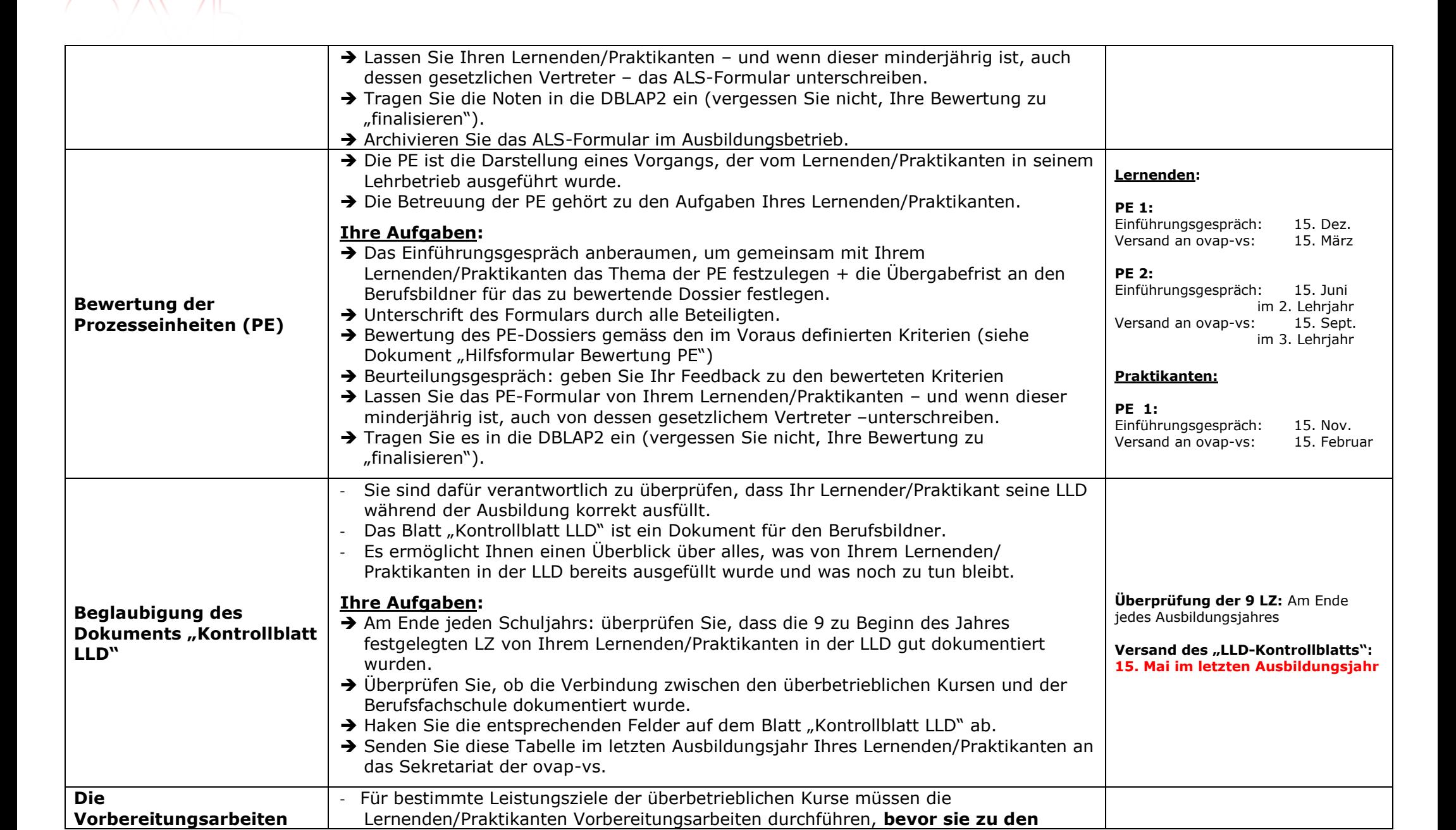

 $[4115/VAI A]$ 

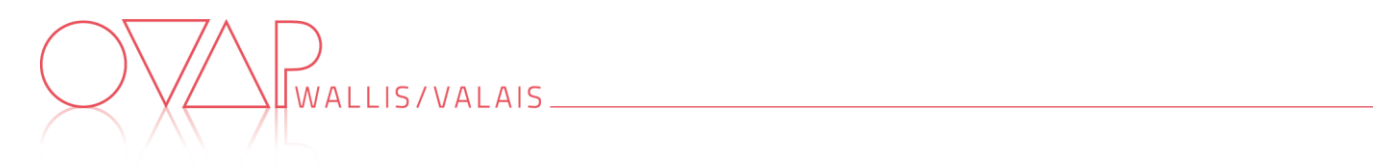

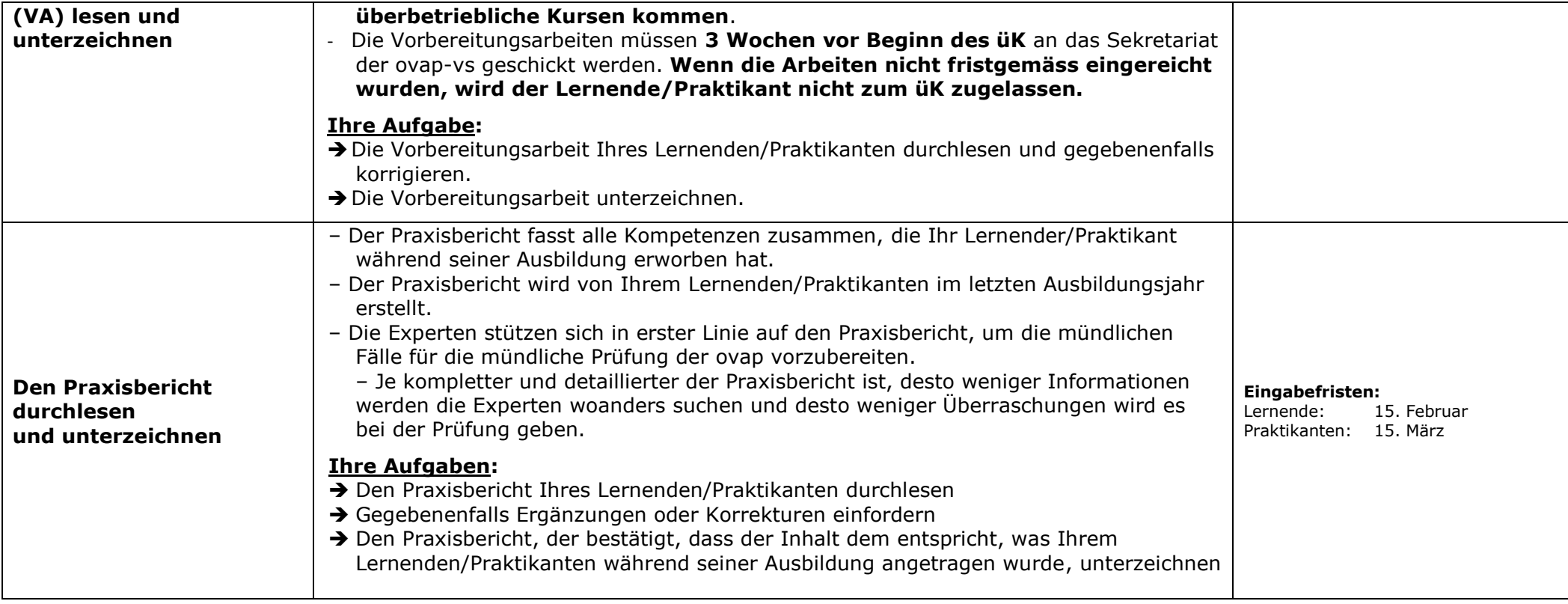